#### **First VPLanet Developers Workshop**

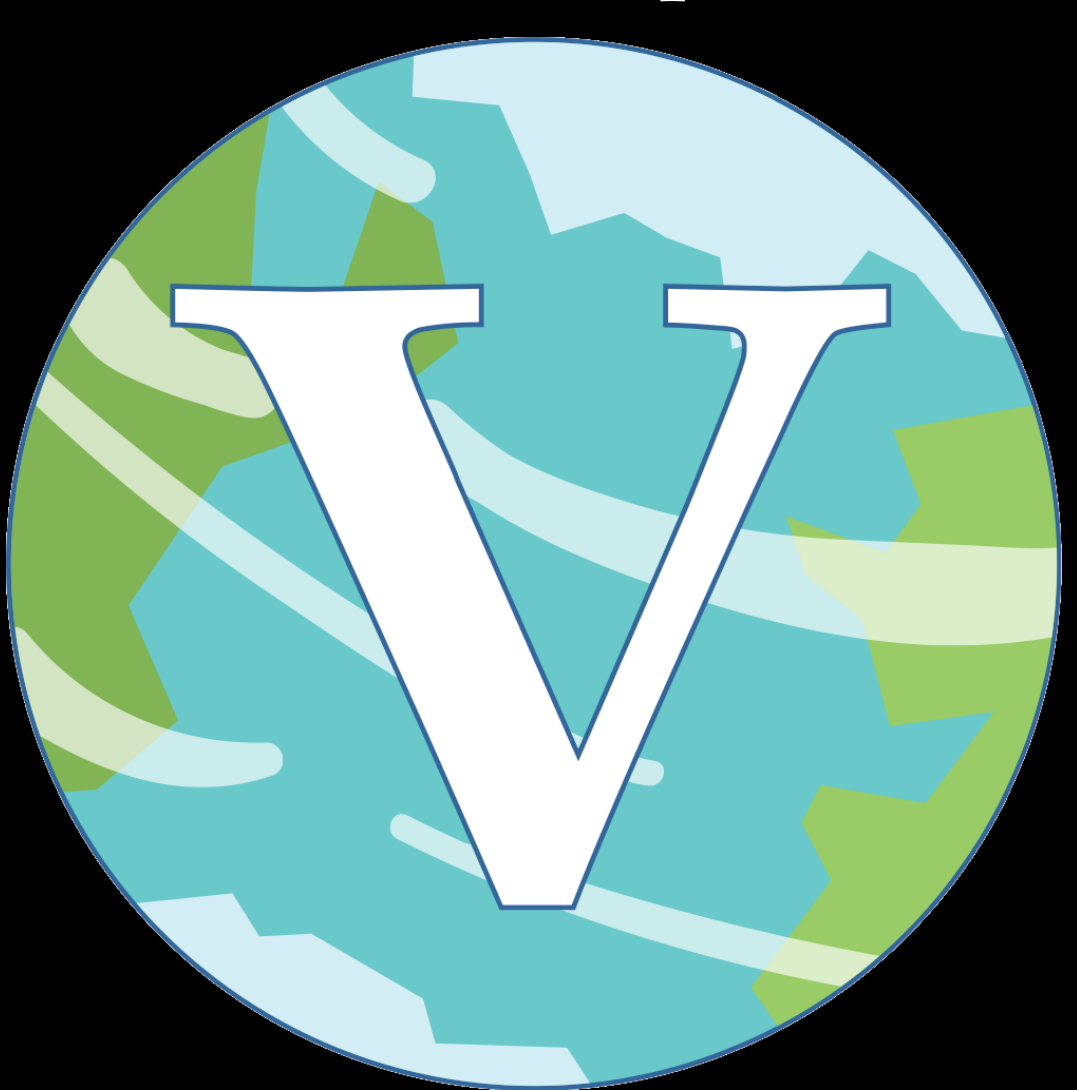

#### **Lesson 9 How to Add a Module**

#### **Overview**

Adding a module is a major task, but can result in the biggest leap forward in our understanding of planetary evolution

While complicated, the 12 existing modules are templates for your new module

Each module is different, but VPLanet is designed for new modules to plug and play

Here we'll use EqTide as a template

#### **Overview**

Here are the steps

- Create a new module ID
- Create new source files .[ch]
- InitializeControl
- BodyCopy
- InitializeBody
- InitializeUpdateTmpBody
- ReadOptions
- VerifyOptions
- Add the Update and Halt functions
- Output functions
- Write the AddModule function
- Write physics functions unique to the module
- Write the header file
- Update module.c and update.c
- Add new members to the structs

#### **Create a New Module Bit**

```
/* Implemented Moduules
  The number is a bit value that can be used to uniquely identify the modules
that have been applied to a specific body. The value is stored in
module.iModuleBitSum.
#define EQTIDE 2
#define RADHEAT 4
#define ATMESC 8
#define DISTORB 16
#define DISTROT 32
#define STELLAR 64
#define THERMINT 128
#define POISE 256
#define FLARE 512
#define BINARY 1024
#define GALHABIT 2048
#define SPINBODY 4096
#define DISTRES 8192
#define MAGMOC 16384
```
The integer must be a power of 2

### **InitializeControl**

```
#include "vplanet.h"
void InitializeControlEqtide(CONTROL *control, int iBody) {
  /* We only want to initialize these values once, but if the user fails to
     instantiate egtide for body 0, then the code segaults and fixing this is
     hard. So we just re-malloc.
  control->Evolve.bForceEqSpin =
        malloc(control->Evolve.iNumBodies * sizeof(int));
  control->Evolve.dMaxLockDiff =
        malloc(control->Evolve.iNumBodies * sizeof(double));
  control->Evolve.dSyncEcc =
        malloc(control->Evolve.iNumBodies * sizeof(double));
  control \rightarrow Evolve.bFixOrbit = malloc(control \rightarrow Evolve.iNumBodies * sizeof(int));<sup>1</sup>
```
Allocate memory in the CONTROL struct

Most modules don't use this function

Note that all function pointer arrays are initialized to point to NULL If your module doesn't need a function, just omit it

# **BodyCopy**

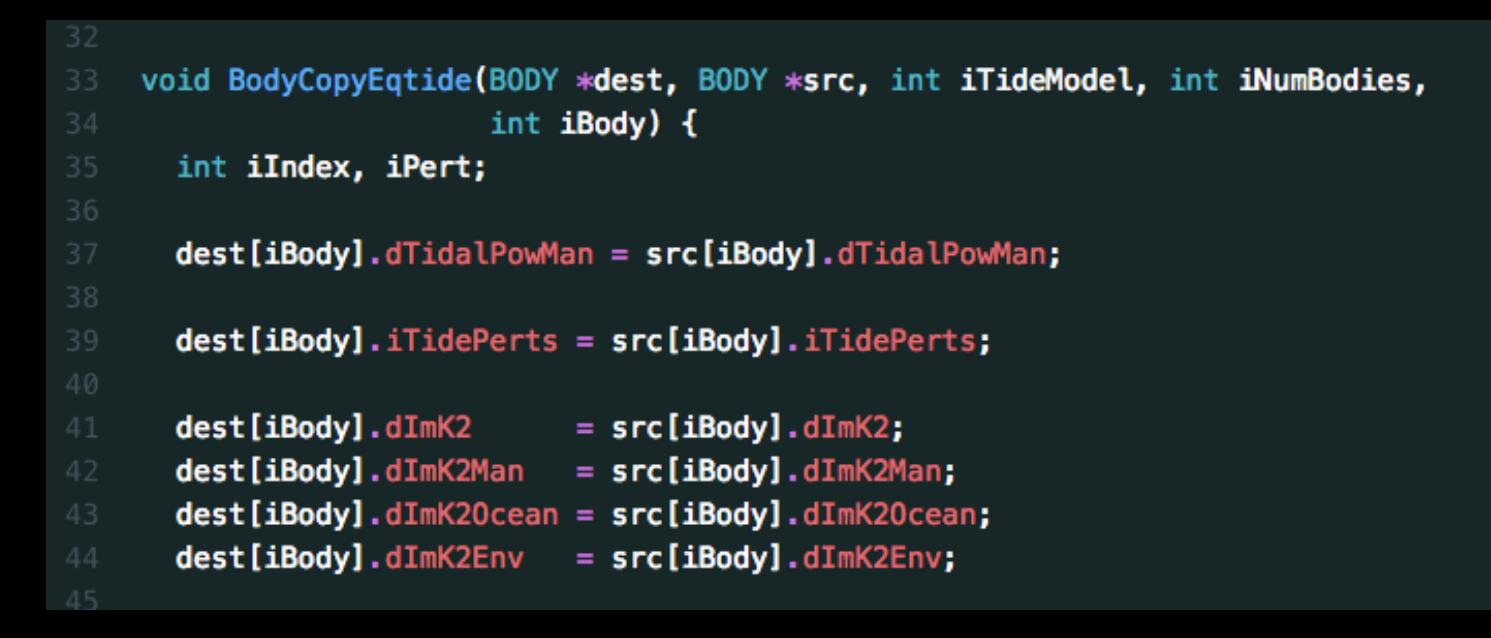

In Runge-Kutta, we must calculate midpoint derivatives In order to not overwrite the BODY struct, we use tmpBody structs BodyCopy performs that copying Sadly C doesn't allow for direct struct copies

- Cant say tmpBody = body;

*Failure to include a new parameter in BodyCopy is the #1 way to introduce bugs into VPLanet!*

# **InitializeBody**

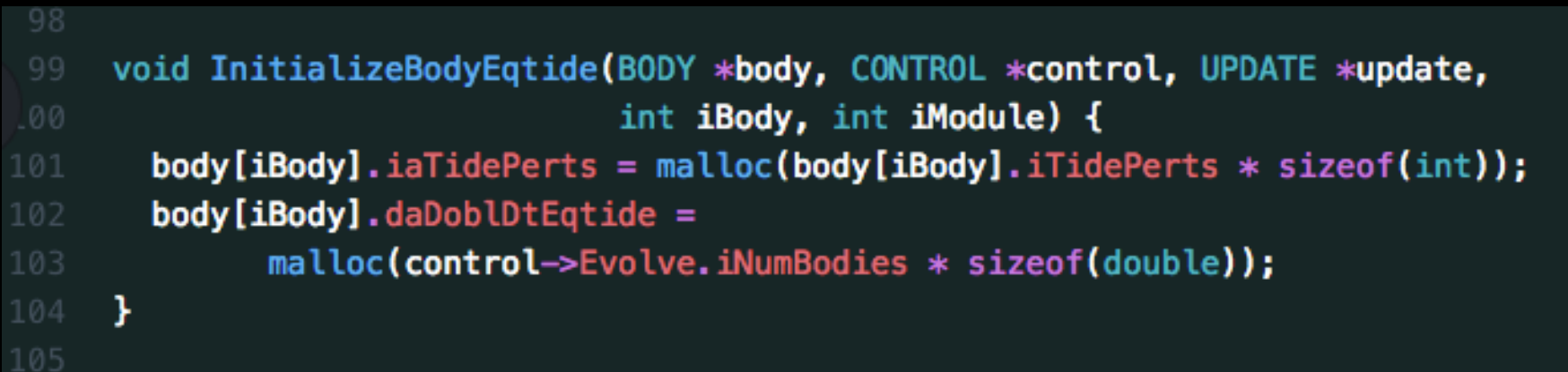

Allocate memory in the BODY struct InitializeBody is not a commonly used function (In EqTide, the central body can tidally perturb multiple orbiters)

# **InitializeTmpBody**

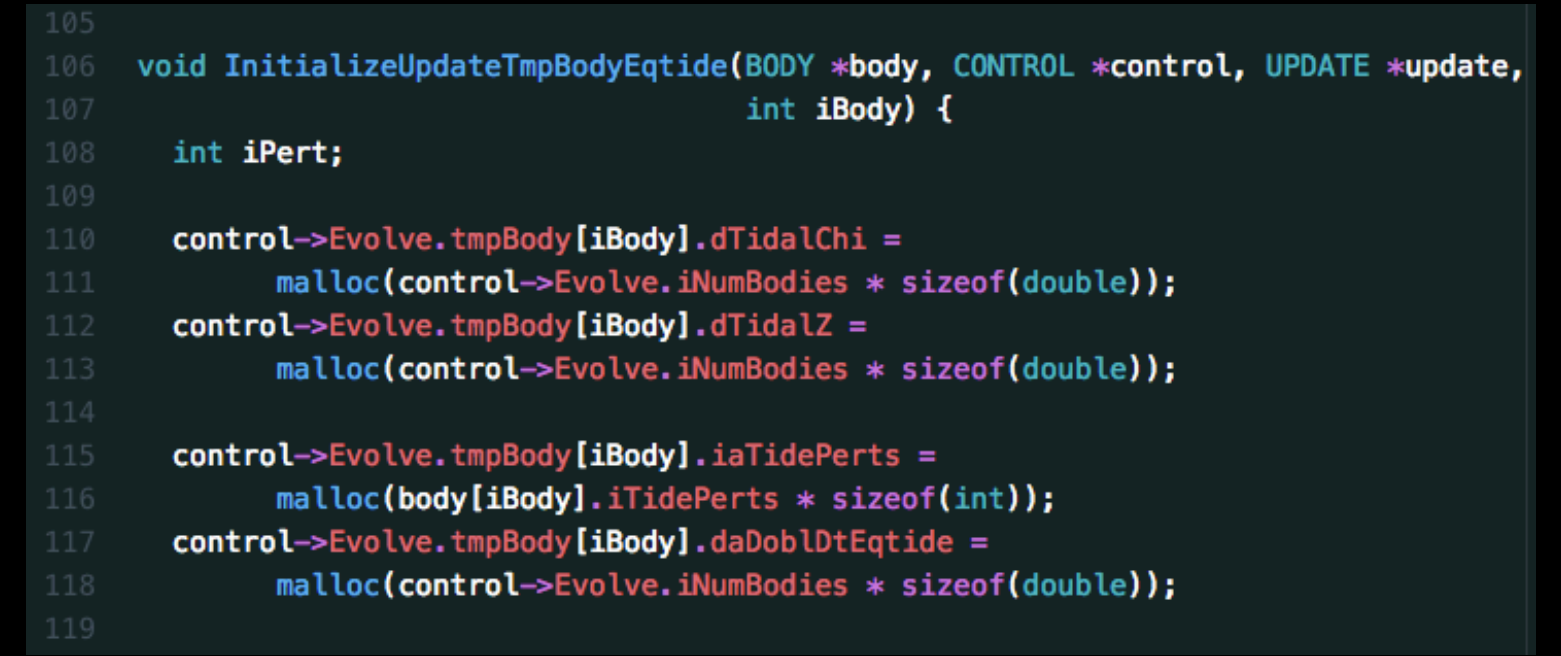

Here we allocate memory in Evolve->tmpBody Most of these arrays in BODY are allocated in Verify or InitializeBody Can also make decision based on the model selected

```
if (control->Evolve.iEqtideModel == CPL) {
120
         control->Evolve.tmpBody[iBody].iTidalEpsilon =
               malloc(control->Evolve.iNumBodies * sizeof(int *));
         for (iPert = 0; iPert < control->Evolve.iNumBodies; iPert++) {
           control->Evolve.tmpBody[iBody].iTidalEpsilon[iPert] =
                 malloc(10 * sizeof(int));ŀ
       ŀ
```
### **Options**

The next block of code is for options (Lesson 6)

Write your new functions, as well as InitializeOptions

Since we've already covered this, we'll move on to Verify…

#### **Verify**

```
void VerifyEatide(BODY *body, CONTROL *control, FILES *files, OPTIONS *options,
                  OUTPUT *output, SYSTEM *system, UPDATE *update, int iBody,
                  int iModule) {
  VerifyTideModel(control, files, options);
  VerifyOrbitEqtide(body, control, files, options);
  VerifyPerturbersEqtide(body, files, options, update,
                         control->Evolve.iNumBodies, iBody);
  VerifyRotationEqtide(body, control, update, options,
                       files \rightarrow Infile[iBody + 1].cIn, iBody);/* Verify input set correctly and assign update functions */if (control->Evolve.iEqtideModel == CTL) {
    VerifyCTL(body, control, files, options, output, update, iBody, iModule);
  ¥
  if (control->Evolve.iEqtideModel == CPL) {
    VerifyCPL(body, control, files, options, output, update, iBody, iModule);
  Y.
  if (control->Evolve.iEqtideModel == DB15) {
    // Note that DB15 requires ThermInt, so this function lives in module.c
    VerifyDB15(body, control, files, options, output, update, iBody, iModule);
  ¥
  VerifyLostEngEqtide(body, update, control, options, iBody);
  body[iBody].dTidal = malloc(control->Evolve.iNumBodies * sizeof(double));body[iBody].dTidalChi = malloc(control->Evolve.iNumBodies * sizeof(double));control \rightarrow finForceBehavior[iBody][iModule] = & ForceBehaviorEqtide;control->Evolve.fnBodyCopy[iBody][iModule] = &BodyCopyEqtide;
Ŧ.
```
### **Update and Halt Functions**

Next come the update functions, which were discussed in Lesson 7

#### Then come the Halt functions

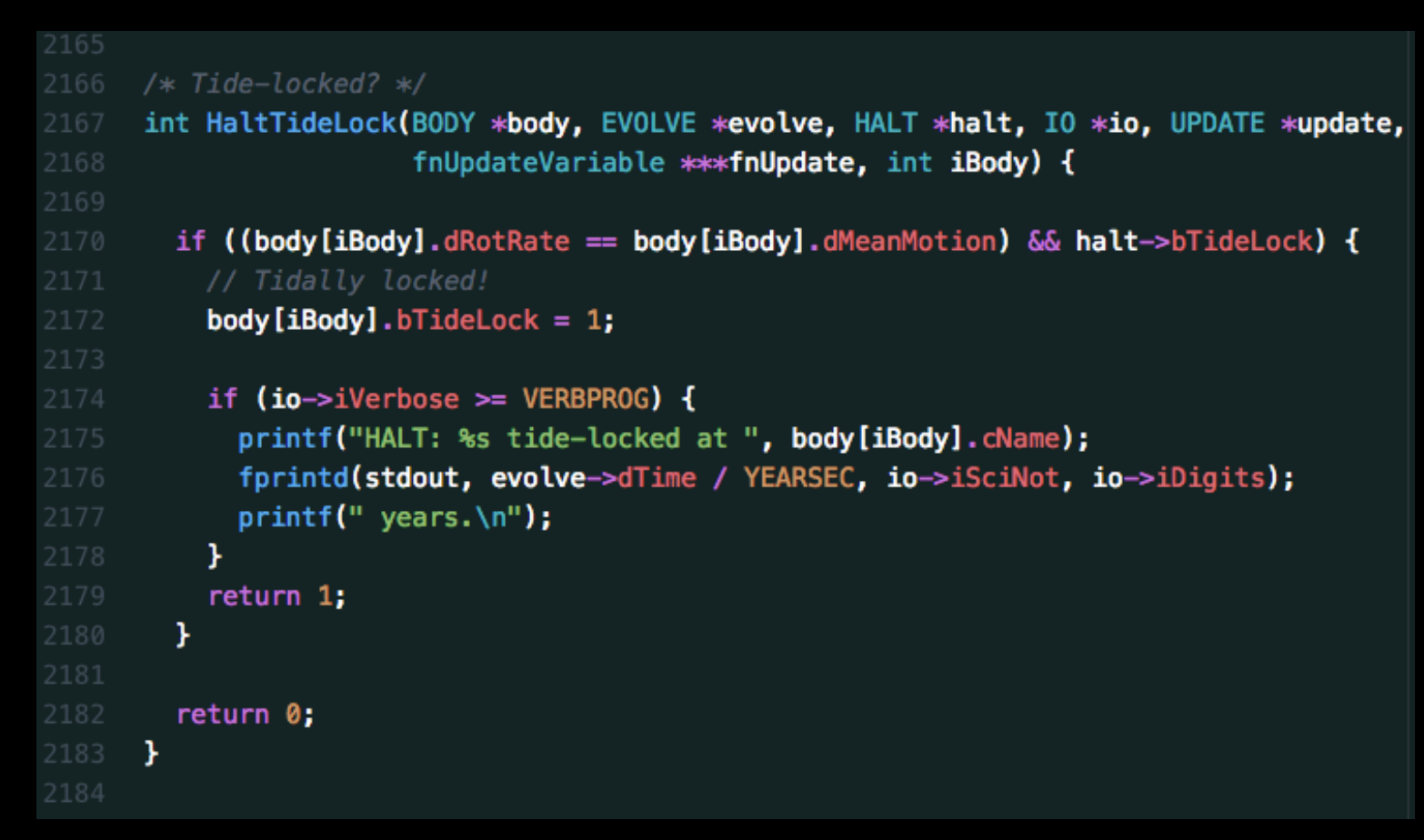

Halt functions return either 0 (don't halt) or 1 (halt)

### **Update and Halt Functions**

```
void CountHaltsEqtide(HALT *halt, int *iNumHalts) {
         if (halt->bDblSync) {
            (**iNumHalts)++;2206
         ¥
         if (halt->bTideLock) {
            (**iNumHalts)++:
2208
         Ŧ
         if (halt->bSync) {
            (**iNumHalts)++;Ŧ.
       Y
       void VerifyHaltEqtide(BODY *body, CONTROL *control, OPTIONS *options, int iBody,
                                int * <b>i</b> <math>H</math><b>all</b> <math>\bigcup</math> <math>\bigcup</math>if (control->Halt[iBody].bDblSync) {
           if (control->Evolve.iNumBodies > 2) {
              fprintf(stderr,
                       "ERROR: Cannot set %s for systems with more than 2 bodies.\n",
                       options [OPT_HALTDBLSYNC].cName);
              DoubleLineExit(options[OPT_BODYFILES].cFile[0],
                               options [OPT_HALTDBLSYNC].cFile[iBody + 1],
                               options [OPT_BODYFILES]. iLine [0],
                               options [OPT_HALTDBLSYNC]. iLine [iBody + 1]);
2226
              exit(EXT_INPUT);
```
Add your CountHalts function — part of function pointer array If necessary, also Verify your halts

#### **Output Functions**

#### Next come the output functions and InitializeOutput (Lesson 5) But also need to write the Log functions

```
void LogOptionsEgtide(CONTROL *control, FILE *fp) {
3426
        fprintf(fp, "-------- EQTIDE Options -----\ln\ln");
        /* Tidal Model */
        fprintf(fp, "Tidal Model: ");
        if (control->Evolve.iEqtideModel == CPL) {
          fprintf(fp, "Constant-Phase-Lag, 2nd order\n");
          fprintf(fp, "Use Discrete Rotation Rate Model: %d\n",
                  control->Evolve.bDiscreteRot):
        ¥
        if (control->Evolve.iEqtideModel == CTL) {
3436
          fprintf(fp, "Constant-Time-Lag, 8th order\n");
        ¥
      Y
      void LogEqtide(BODY *body, CONTROL *control, OUTPUT *output, SYSTEM *system,
                      UPDATE *update, fnWriteOutput fnWrite[], FILE *fp) {
        int iOut;
        for int f(fp, "\n----- EQTIDE PARAMETERS ------\n");
        for (iOut = OUTSTARTEQTIDE; iOut < OUTBODYSTARTEQTIDE; iOut ++) {
          if (out[iOut], iNum > 0) {
            WriteLogEntry(body, control, &output[iOut], system, update, fnWrite[iOut],
                           fp, \emptyset);
3450
          ł
        Ł
```
## **AddModule**

.3485

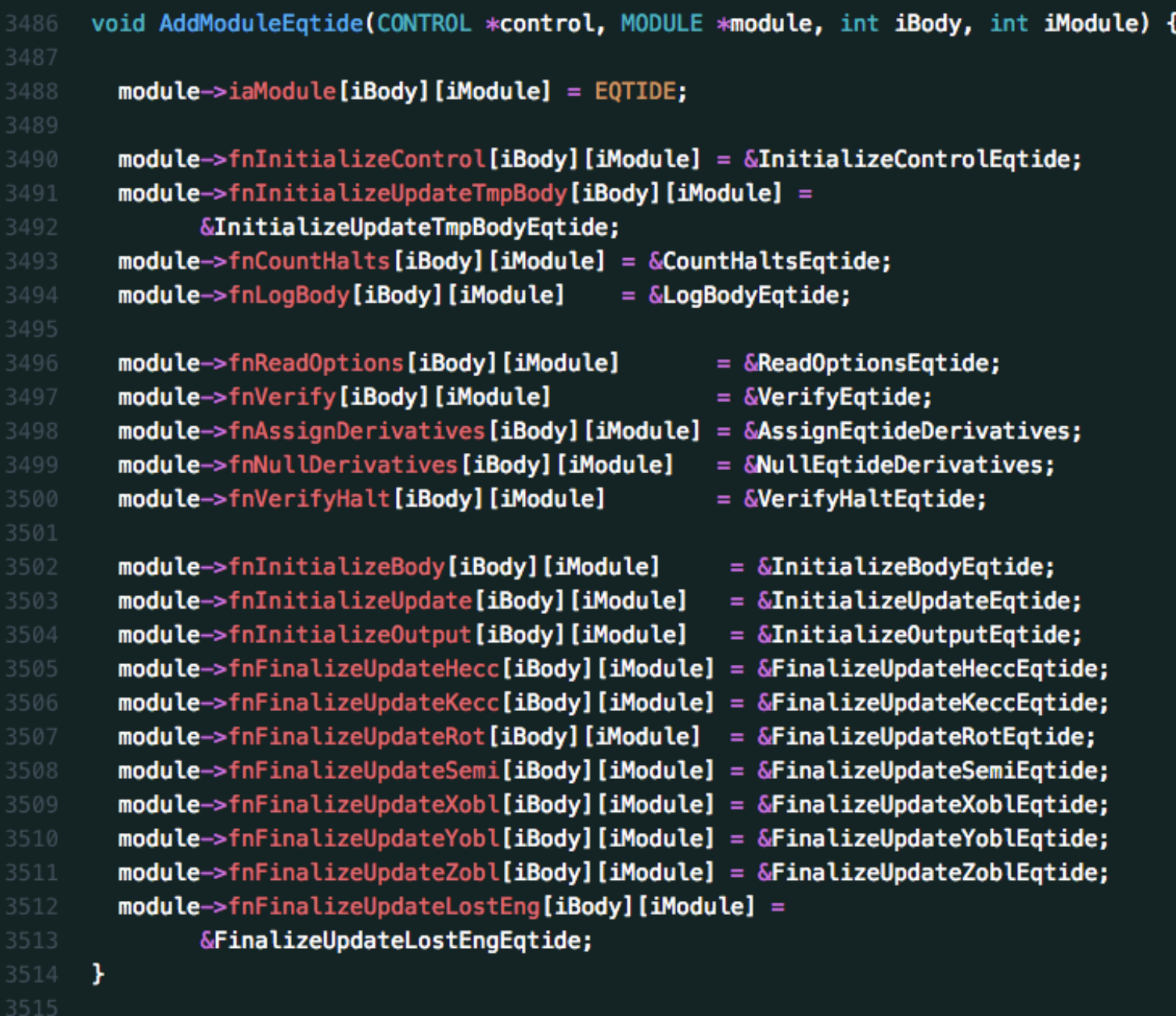

#### **Module Functions**

Finally, write all the functions specific to your module

- PropsAux
- ForceBehavior
- fnUpdate functions
- Any "helper" functions unique to your module

These steps complete the .c file, but you're not done yet!

### **The Header File**

Header files contains macros and prototype functions for your .c file

```
/* Tidal Model */
#define CPL 0
#define CTL 1
#define DB15 2
/* Options Info */#define OPTSTARTEQTIDE 1000 /* Start of Eqtide options */
#define OPTENDEQTIDE 1100 /* End of Eqtide options */
#define OPT_USETIDALRADIUS 1001
```
#### Any function called from another file, must be prototyped in the header

```
void InitializeControlEgtide(CONTROL *, int);
void AddModuleEqtide(CONTROL *, MODULE *, int, int);
void BodyCopyEqtide(BODY *, BODY *, int, int, int);
void InitializeBodyEqtide(BODY *, CONTROL *, UPDATE *, int, int);
void InitializeUpdateTmpBodyEqtide(BODY *, CONTROL *, UPDATE *, int);
int fiGetModuleIntEqtide(MODULE *, int);
```
#### **The Header File**

Then add your module's header file to vplanet.h (at the bottom)

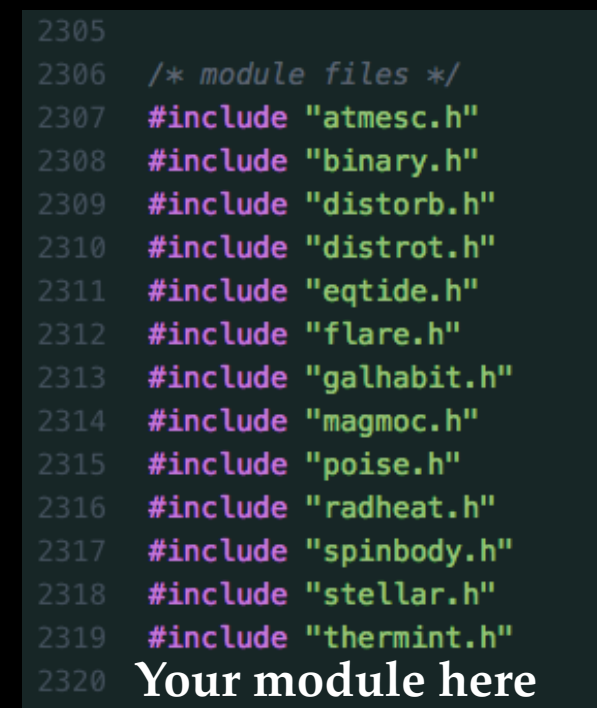

Each module's .c file only needs to include vplanet.h

Next up, we must add your module to module.c Allocate memory and initialize values in InitializeModule

```
void InitializeModule(BODY *body, CONTROL *control, MODULE *module) {
  int iBody, iNumBodies;
  iNumBodies = control->Evolve.iNumBodies;
 module->iNumModules
                          = malloc(iNumBodies * sizeof(int));
 module \rightarrow iNumManagerDerivs = malloc(iNumBodies * sizeof(int));module->iaModule
                          = malloc(iNumBodies * sizeof(int *));
                          = malloc(iNumBodies * sizeof(int *));
  module->iBitSum
 module->iaEqtide
                         = malloc(iNumBodies * sizeof(int));
                         = malloc(iNumBodies * sizeof(int));
 module->iaDistOrb
                    Your module here
```
Set these arrays to -1; default is your module was *not* selected

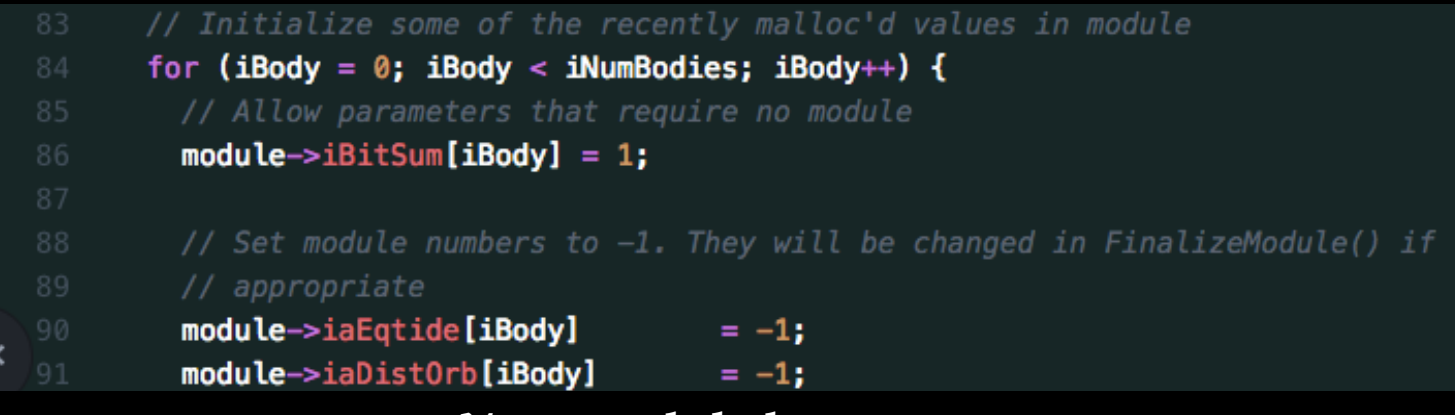

#### Add your module to FinalizeModule

```
void FinalizeModule(BODY *body, CONTROL *control, MODULE *module, int iBody) {
  int iModule = \theta, iNumModules = \theta, iNumModuleMulti = \theta;
  /************************
  * ADD NEW MODULES HERE *
  if (body[iBody].bEqtide) {
    iNumModules++;
  \mathbf{F}if (body[iBody].bDistOrb) {
    iNumModules++;
  ı
```
#### And to AddModules

```
608
     void AddModules(BODY *body, CONTROL *control, MODULE *module) {
       int iBody, iModule;
       /************************
        * ADD NEW MODULES HERE *
       for (iBody = 0; iBody < control->Evolve.iNumBodies; iBody++) {
         iModule = 0;
         if (body[iBody].bEqtide) {
           AddModuleEqtide(control, module, iBody, iModule);
           module->iaEqtide[iBody]
620
                                                = iModule;
           module->iaModule[iBody][iModule++] = EQTIDE;
         <sup>}</sup>
         if (body[iBody].bDistOrb) {
           AddModuleDistOrb(control, module, iBody, iModule);
           module->iaDist0rb[iBody]
                                                = iModule;
626
           module->iaModule[iBody][iModule++] = DISTORB;
         ł
```
#### Then add your module to ReadModules (a ReadOption in module.c)

```
for (iModule = \theta: iModule < iNumIndices: iModule++) {
  /***********************
   * ADD NEW MODULES HERE *
   *************************
  if (\text{memcmp}(\text{slower}(\text{saTmp}[\text{imodule}]), \text{ "eqtide", 6}) == 0)body [iFile -1]. bEqtide = 1;
    module \rightarrow iBitSum[iFile - 1] += EQTIDE;} else if (memcmp(sLower(saTmp[iModule]), "radheat", 7) == 0) {
    body [iFile -1]. bRadheat = 1;
    module \rightarrow iBitSum[iFile - 1] += RADHEAT;
```
#### Then add it to PrintModuleList

```
783
     void PrintModuleList(FILE *file, int iBitSum, int bPadString) {
       int space = 0;
       int nspaces = 65;
       if (iBitSum & ATMESC) {
          if (space) \{fprintf(file, "");
         \mathbf{F}space++;fprintf(file, "AtmEsc");
          nspaces = strlen("AtmEsc");
       \mathbf{F}if (iBitSum & BINARY) {
          if (space) \{fprintf(file, "");
          \mathbf{F}space++;800
          fprintf(file, "BINARY");
801
          nspaces -= strlen("BINARY");
       Y
```
#### Finally, add it to InitializeBodyModules

```
void InitializeBodyModules(BODY **body, int iNumBodies) {
900
       int iBody;
       for (iBody = \theta; iBody < iNumBodies; iBody++) {
         (*body)[iBody].bAtmEsc
                                   = 0:(*body)[iBody].bBinary
                                   = 0:(*body) [iBody].bDist0rb = 0;
         (*body) [iBody].bDistRot = 0;
         (*body)[iBody].bEqtide
                                   = 0:(*body)[iBody].bFlare
                                   = 0:(*body) [iBody].bGalHabit = 0;
         (*body)[iBody].bPoise
                                   = 0;(*body) [iBody].bRadheat = 0;
         (*body) [iBody].bStellar = 0;
         (*body) [iBody].bThermint = 0;
         (*body) [iBody]. bSpiNBody = 0;
         (*body)[iBody].bMagm0c
                                   = 0;¥
     ł
```
### **Update vplanet.h**

In practice, you've probably been doing this all along…

But you of course need to update the structs in vplanet.h

- BODY
- UPDATE
- MODULE
- CONTROL
- SYSTEM

That's it! Whew! It's obviously a lot of work to add a module But you know what they say…

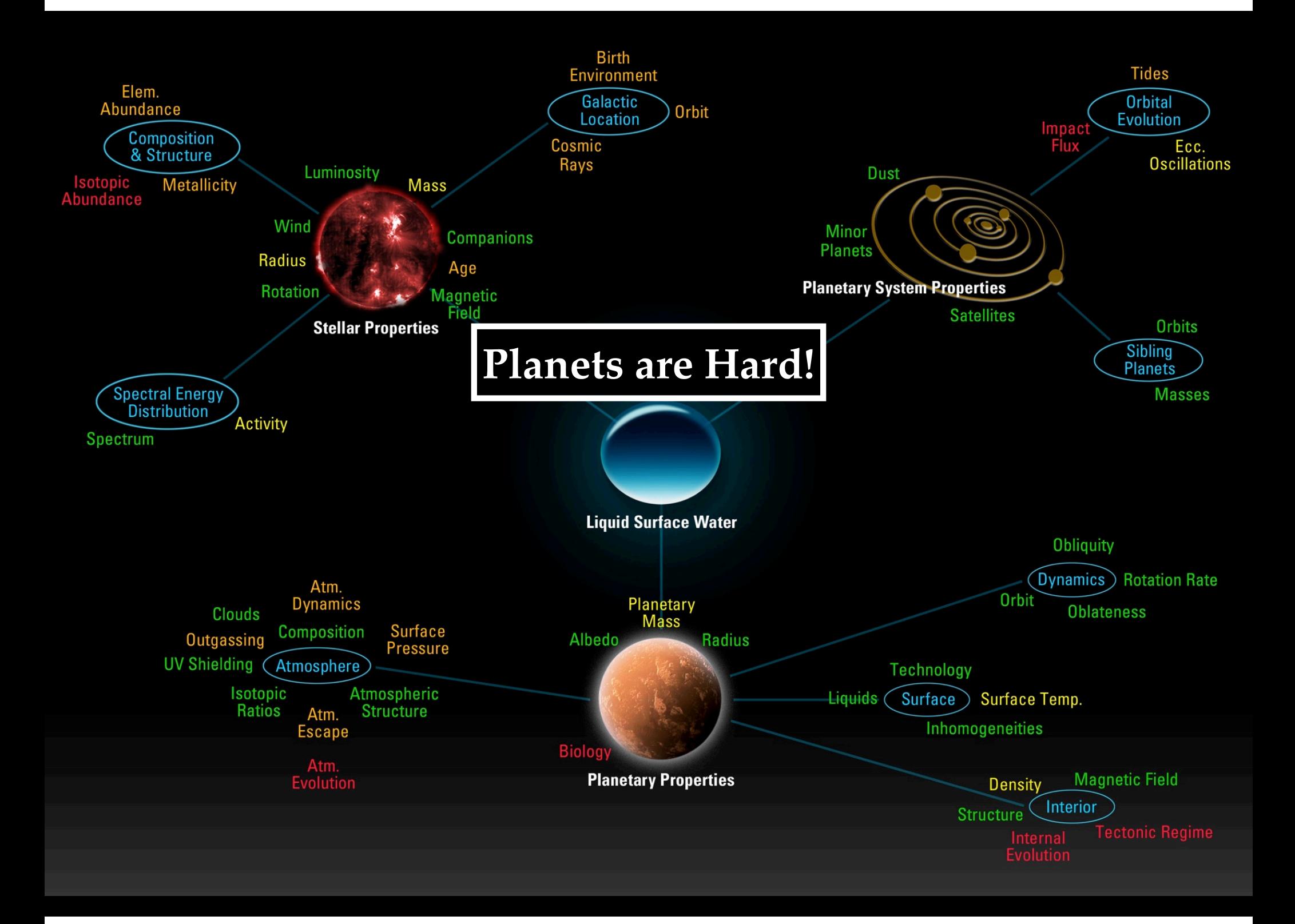

# **HUGE THANKS!**

#### **Primary Developers**

Rodrigo Luger (Flatiron Institute) Russell Deitrick (U. of Bern) Peter Driscoll (Carnegie) David Fleming (Beyer) Caitlyn Wilhelm (UW)

Thomas Quinn (UW) Rudy Garcia (UW) Hayden Smotherman (UW) Laura Amaral (UNAM) Patrick Barth (St. Andrews)

#### **Contributors and Scientific Advisors**

Victoria Meadows (UW) Cecilia Bitz (UW) Ludmila Carone (Heidelberg) Diego McDonald (UW) Benjamin Guyer (UW) Pramod Gupta (UW)

![](_page_25_Picture_6.jpeg)

![](_page_25_Picture_7.jpeg)

Shawn Domagal-Goldman (Goddard) John Armstrong (Weber St) Paul Moliere (Heidelberg) Antigona Segura (UNAM) Lena Noack (FU Berlin) Billy Quarles (Georgia St)

![](_page_25_Picture_9.jpeg)

![](_page_25_Picture_10.jpeg)

![](_page_25_Picture_11.jpeg)